### **TUGAS AKHIR**

### **DESAIN DAN EVALUASI PURWARUPA ANTARMUKA SISTEM INFORMASI SEKOLAH TERPADU MENGGUNAKAN METODE** *DESIGN SPRINT*

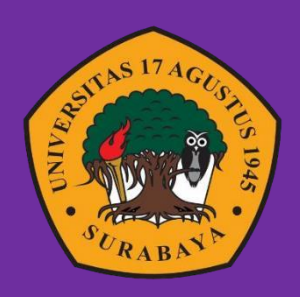

Oleh : M. Rizqi Indra Qurniawan 1461900285

**PROGRAM STUDI INFORMATIKA FAKULTAS TEKNIK UNIVERSITAS 17 AGUSTUS 1945 SURABAYA 2023**

### TUGAS AKHIR

## DESAIN DAN EVALUASI PURWARUPA ANTARMUKA PENGGUNA SISTEM INFOMASI SEKOLAH TERPADU MENGGUNAKAN METODE *DESIGN SPRINT*

Diajukan sebagai salah satu syarat untuk memperoleh gelar SarjanaKomputer di Program Studi Informatika

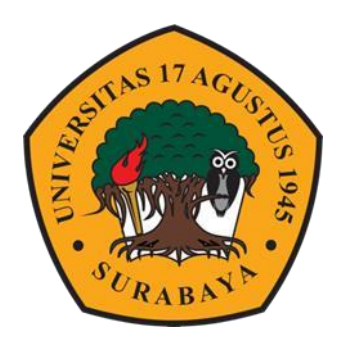

Oleh : M. Rizqi Indra Qurniawan 1461900285

## PROGRAM STUDI INFORMATIKA FAKULTAS TEKNIK UNIVERSITAS 17 AGUSTUS 1945 SURABAYA 2023

### FINAL PROJECT

# DESIGN AND EVALUATION OF PROTOTYPE USER INTERFACE OF INTEGRATED SCHOOL INFORMATIONSYSTEM USING DESIGN SPRINT **METHOD**

Prepared as partial fulfillment of the requirement for the degree of SarjanaKomputer at Informatics Department

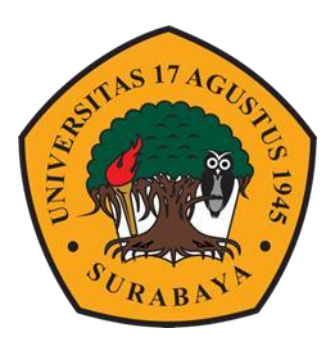

 $By:$ M. Rizqi Indra Qurniawan 1461900285

INFORMATICS DEPARTMENT FACULTY OF ENGINEERING UNIVERSITAS 17 AGUSTUS 1945 SURABAYA 2023

#### PROGRAM STUDI TEKNIK **PRODIINFORMATIKA** UNIVERSITAS 17 AGUSTUS 1945 SURABAYA

# LEMBAR PENGESAHAN TUGAS AKHIR

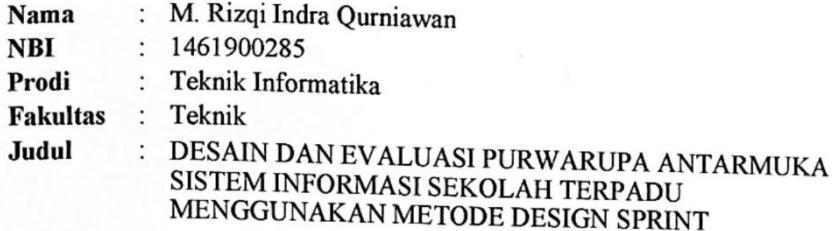

#### Mengetahui / Menyetujui

**Dosen Pembimbing 1** 

Agus Hermanto, S.Kom., M.MT NPP. 20460.15.0675

Dekan Fakultas Teknik

Universitas 17 Agustus 1945

Surabaya

**AGUS** 

**Dosen Pembiming 2** 

Agyl Adi Rahmadi, S.Kom., M.A. NPP. 20460.15.0666

Ketua Program Studi Informatika Universitas 17 Agustus 1945 Surabaya

Aidil Primasetya Armin, S.ST., M.T. NPP. 20460.16.0700

Kes., IPU., ASEAN Eng

20410.90.0197

### PERNYATAAN KEASLIAN DAN PERSETUJUAN PUBLIKASI TUGAS AKHIR

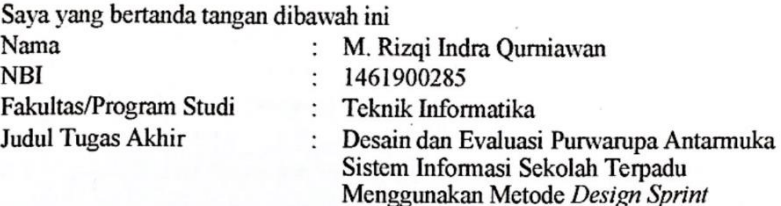

Menyatakan dengan sesungguhnya bahwa:

- 1. Tugas Akhir dengan judul diatas bukan merupakan tiruan atau duplikasi dari Tugas Akhir yang sudah dipublikasi dan atau pernah dipakai untuk mendapatkan gelar Sarjana Teknik di lingkungan Universitas 17 Agustus 1945 Surabaya maupun di Perguruan Tinggi atau Instansi manapun, kecuali bagian yang sumber informasinya dicantumkan sebagaimana mestinya.
- 2. Tugas Akhir dengan judul diatas bukan merupakan plagiarisme, pencurian hasil karya milik orang lain, hasil kerja orang lain untuk kepentingan saya karena hubungan material ataupun non - material, ataupun segala kemungkinan lain yangpada hakekatnya bukan merupakan karva tulis tugas akhir sava secara orisinil danotentik.
- 3. Demi pengembangan ilmu pengetahuan, saya memberikan hak atas Tugas Akhir ini kepada Universitas 17 Agustus 1945 Surabaya untuk menyimpan, mengalihmedia/formatkan, mengelola dalam bentuk pangkalan data (datasbase), merawat, dan memublikasikan tugas akhir saya selama tetap mencantumkan namasaya sebagai penulis/pencipta dan seabgai pemilik Hak Cipta.
- 4. Pernyataan ini saya buat dengan kesadaran sendiri dan tidak atas tekanan ataupun paksaan dari pihak maupun demi menegakan integritas akademik di institusi ini dan bila kemudian hari diduga kuat ada ketidaksesuaian antara fakta dan kenyataan ini, saya bersedia diproses oleh tim Fakultas yang dibentuk untuk melakukan verifikasi, dengan sanksi terberat berupa pembatalan kelulusan/kesarjanaan.

urabava. 16 Juni 2023 dra Qurniawan ,900285

viii

#### **KATA PENGANTAR**

Puii dan syukur ke hadirat Tuhan Yang Maha yang telah melimpahkan rahmat dan berkat-Nya sehingga Tugas Akhir Skripsi dengan indul "Desain dan Evaluasi Purwarupa Antarmuka Sistem Informasi Sekolah Terpadu Menggunakan Metode Design Sprint" dapat diselesaikan dengan baik sebagai salah satu syarat menyelesaikan Program Sarjana (S1) Jurusan Teknik Informatika Universitas 17 Agustus 1945 Surabaya. Selesainya Tugas Akhir ini juga tidak lepas dari bantuan, bimbingan, dan doa dari berbagai pihak. Pada kesempatan ini ingin disampaikan kepada semua pihak vang telah membantu dalam pembuatan karya ini, ucapan terima kasih dan nenghargaan yang sebesar-besarnya kepada yang terhormat:

- 1. Bapak Dosen Pembimbing 1, Agus Hermanto, S. Kom, M.MT selaku dosen yang membimbing dalam penyusunan maupun pengerjaan Tugas Akhir.
- 2. Bapak Dosen Pembimbing 2, Agyl A. Rahmadi, S.Kom, M.A selaku dosen yang telah memberikan banyak waktu untuk sharing atas berbagai hal sehinggadapat melancarkan pengerjaan Tugas Akhir ini.
- 3. Bapak Dosen Wali yang telah membimbing dan mengarahkan saya selama study di Universitas 17 Agustus 1945 Surabaya
- 4. Keluarga tercinta terutama Ibu, Ayah dan Kaka yang selalu mendoakan dari kejauhan dan memberikan semangat.
- 5. Teman-teman satu angkatan dan satu perjuangan
- 6. Seluruh responden dan pengguna yang sudah meluangkan waktu membantu menguji coba aplikasi untuk menyelesaikan penulisan Tugas Akhir ini.
- 7. Semua pihak yang tidak dapat disebutkan satu per satu, yang telah dengan tulusdan ikhlas memberikan doa dan motivasi sehingga dapat terselesaikan Tugas Akhir ini.

Dalam pembuatan Tugas Akhir ini tentunya masih banyak kekurangan dan keterbatasan yang dimiliki, oleh karena itu diharapkan saran dan kritik untuk membangun kesempurnaan karya ini.

Surabaya, 16 Juni 2023

M. Rizdi Indra Qurniawan

### **ABSTRAK**

<span id="page-11-0"></span>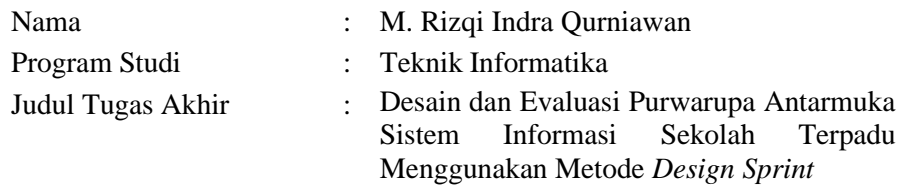

Penggunaan aplikasi seluler menawarkan banyak keuntungan, misalnya sebagai alat untuk mengelolah data atau banyak fungsi lain seperti membuat atau mengedit dokumen file. Aplikasi *mobile* dalam dunia Pendidikan terus digunakan untuk meningkatkan kualitas pembelajaran. Dengan perkembangan pembelajaran saat ini, diperlukan pengembangan system informasi akademik *mobile* yang dapat membantu sekolah dalam mengelolah informasi akademik dan menyajikan informasi kapanpun dan dimanapun. Salah satu langkah yang dilakukan oleh SD di Jakarta Barat yaitu SDIT Bisa adalah dengan memperkenalkan aplikasi mobilebernama EIIS (*Education Integrated Information System*). Sehingga dibutuhkan pengembangan system informasi berbasis web kedalam versi *mobile* agar menciptakan layanan akademik yang lebih baik, efisien, dan efektif serta menunjang kenyamanan, kemudahan dan kepraktisan. Dalam perancangan purwarupa antarmuka aplikasi EIIS metode yang digunakan adalah metode *design sprint.* Hasil pengujian purwarupa antarmuka dilakukan sebanyak tiga kali, denganhasil pengujian EIIS *sprint* pertama, dan kedua menggunakan kuisioner UMUX- LITE dengan hasil pengujian mendapat *acceptability ranges* berada pada "*Acceptable*" dengan *grade scale* dengan nilai "B" serta *adjective ratings* bernilai "*Excellent*". Sedangkan pengujian *sprint* ketiga menggunakan kuisioner *System Usability Scale* (SUS) dengan *acceptability ranges* berada pada "Acceptable" dengan *grade scale* dengan nilai "C" serta *adjective ratings* bernilai "Good" pada role siswa, guru dan orang tua sedangkan untuk role guru mendapat *grade scale* dengan nilai "B" serta *adjective ratings* bernilai "*Excellent*".

**Kata Kunci :** *Design sprint, Mobile, System Usability Scale, SUS, UMUX-LITE*

### **ABSTRACT**

<span id="page-13-0"></span>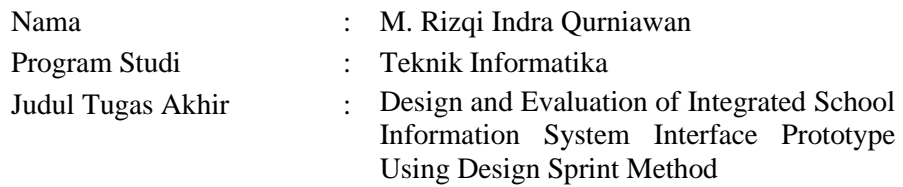

Mobile applications offer many advantages, for example, as a tool for processing data or many other functions such as creating or editing documents and files. One of the steps taken by an elementary school in West Jakarta, SDIT BISA, is to introduce a mobile application called EIIS. From the data obtained, it is necessary to develop a web-based information system into a mobile version to create better, more efficient, and effective academic services that can support comfort, convenience, and practicality. In making the EIIS application, the design sprint method is used. The results of interface prototype testing were carried out three times, with the results of the first and second sprint EIIS testing using the UMUX-LITE questionnaire with the test results getting acceptability ranges in "Acceptable" with a grade scale with a value of "B" and adjective ratings worth "Excellent". While the third sprint testing uses the System Usability Scale (SUS) questionnaire with acceptability ranges being "Acceptable" with a grade scale with a value of "C" and adjective ratings worth "Good" in the role of students, teachers, and parents while for the role of the teacher gets a grade scale with a value of "B" and adjective ratings worth "Excellent".

**Kata Kunci :** *Design sprint, Mobile, System Usability Scale, SUS, UMUX-LITE*

### **DAFTAR ISI**

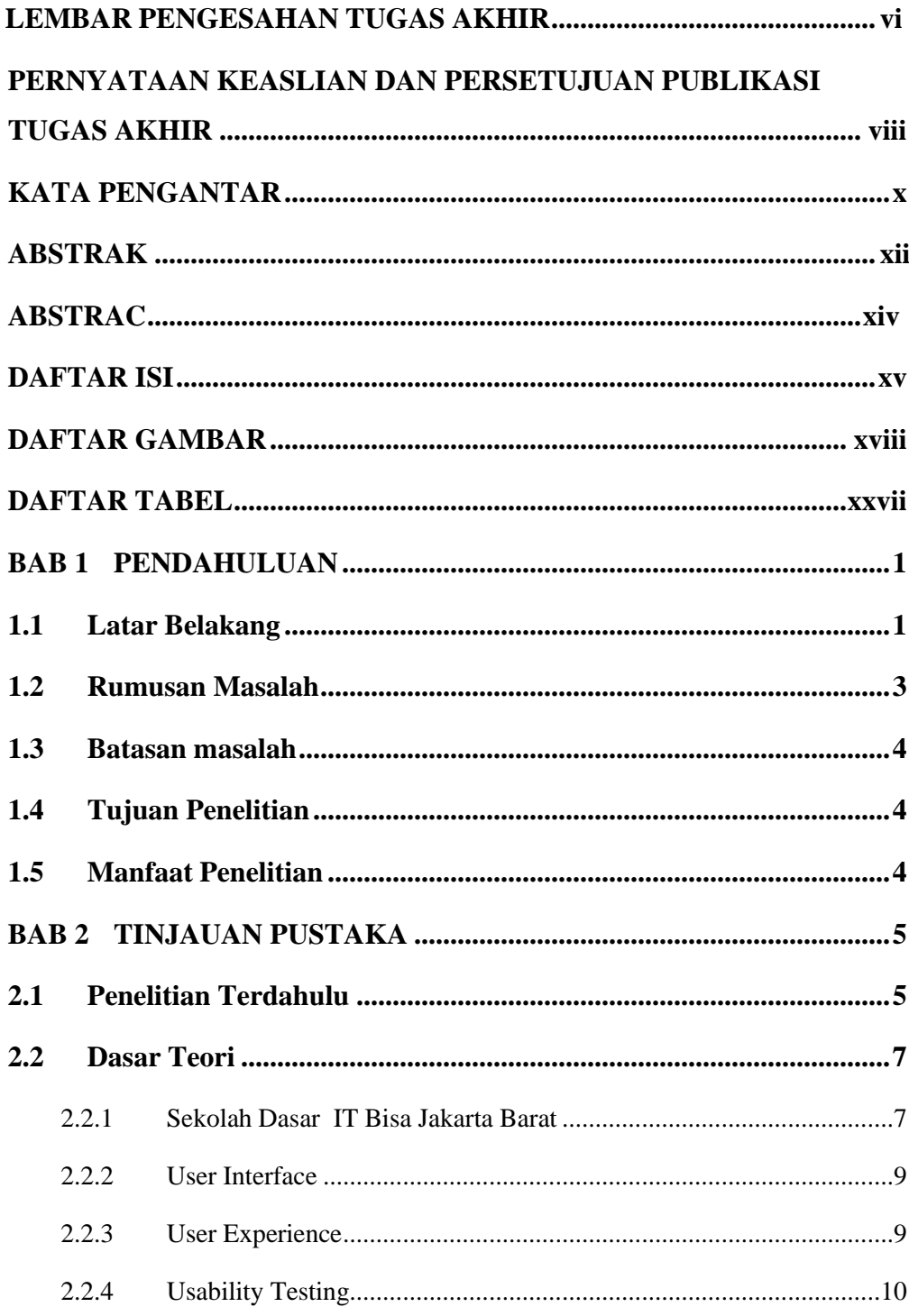

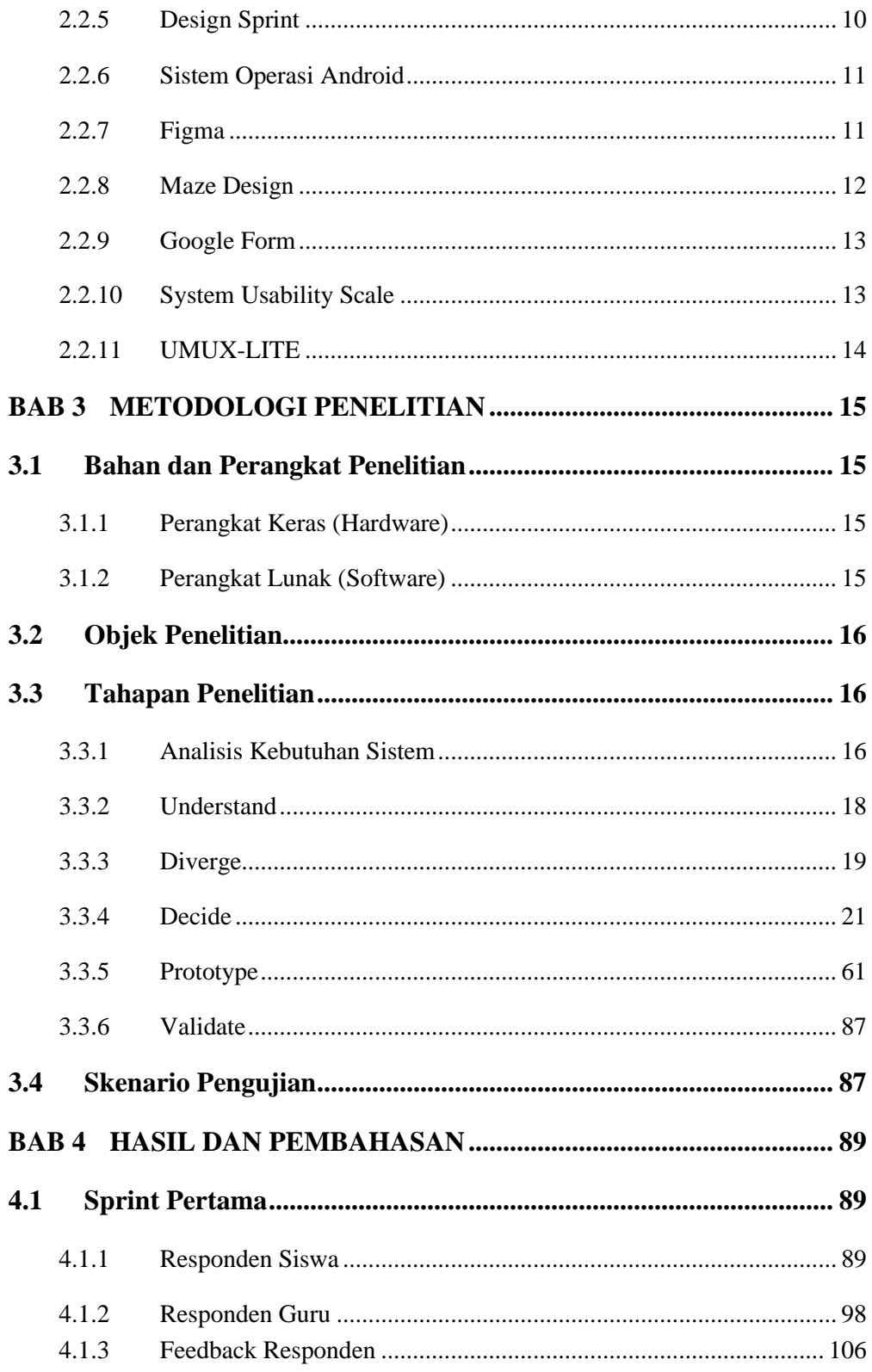

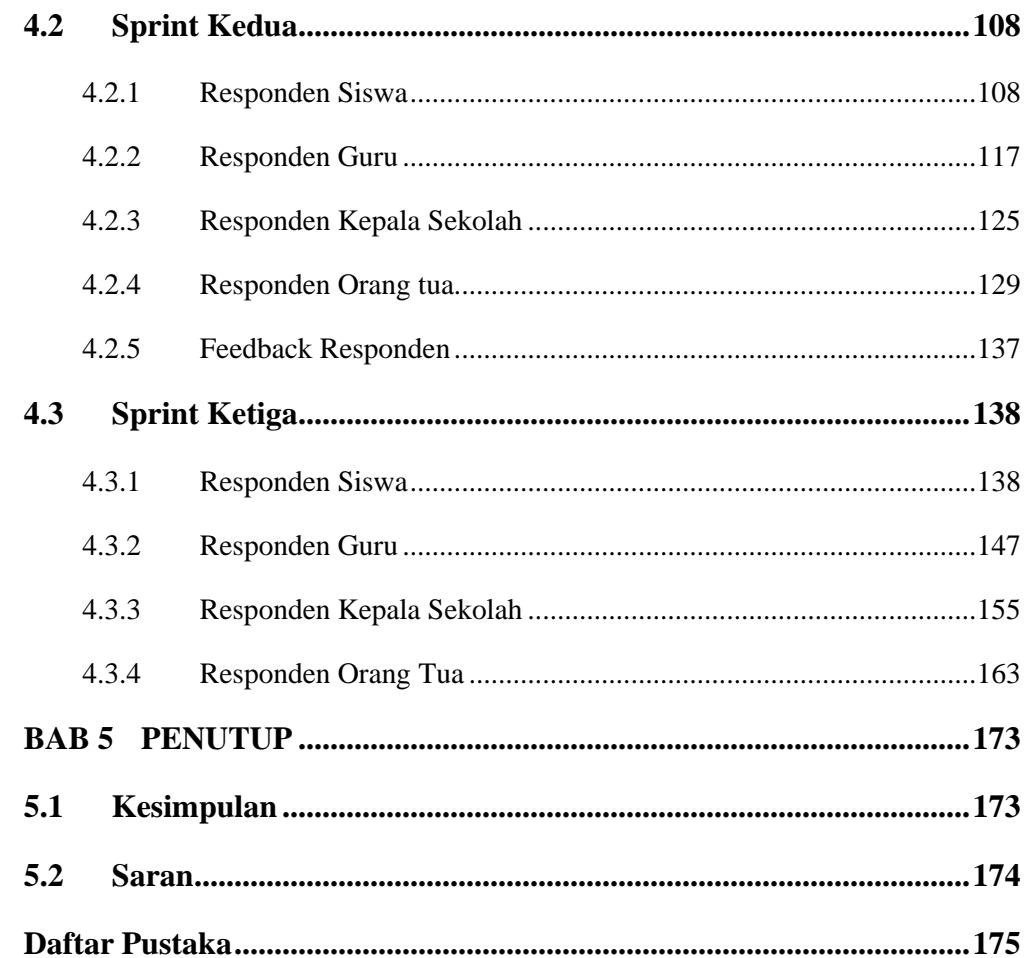

### **DAFTAR GAMBAR**

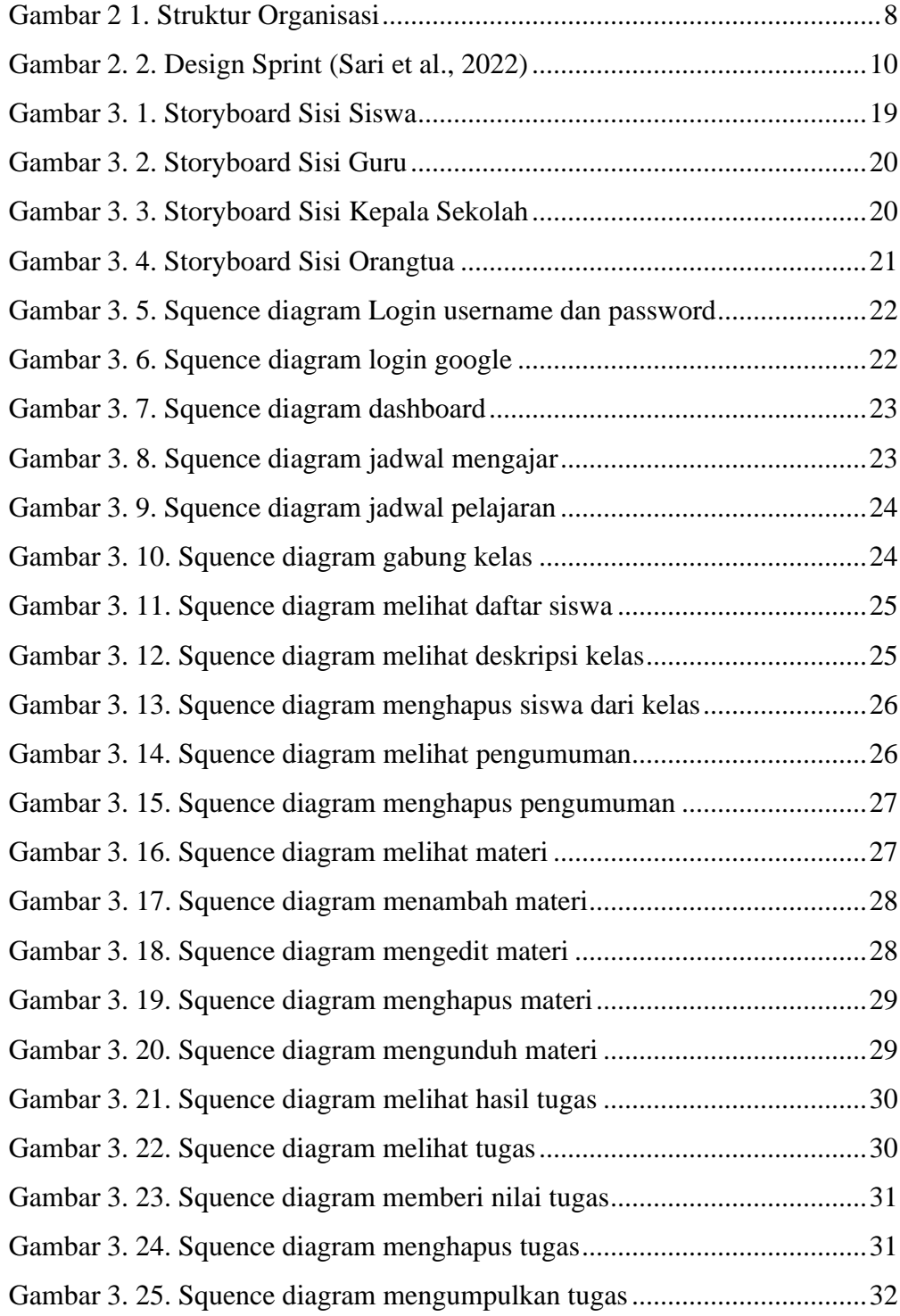

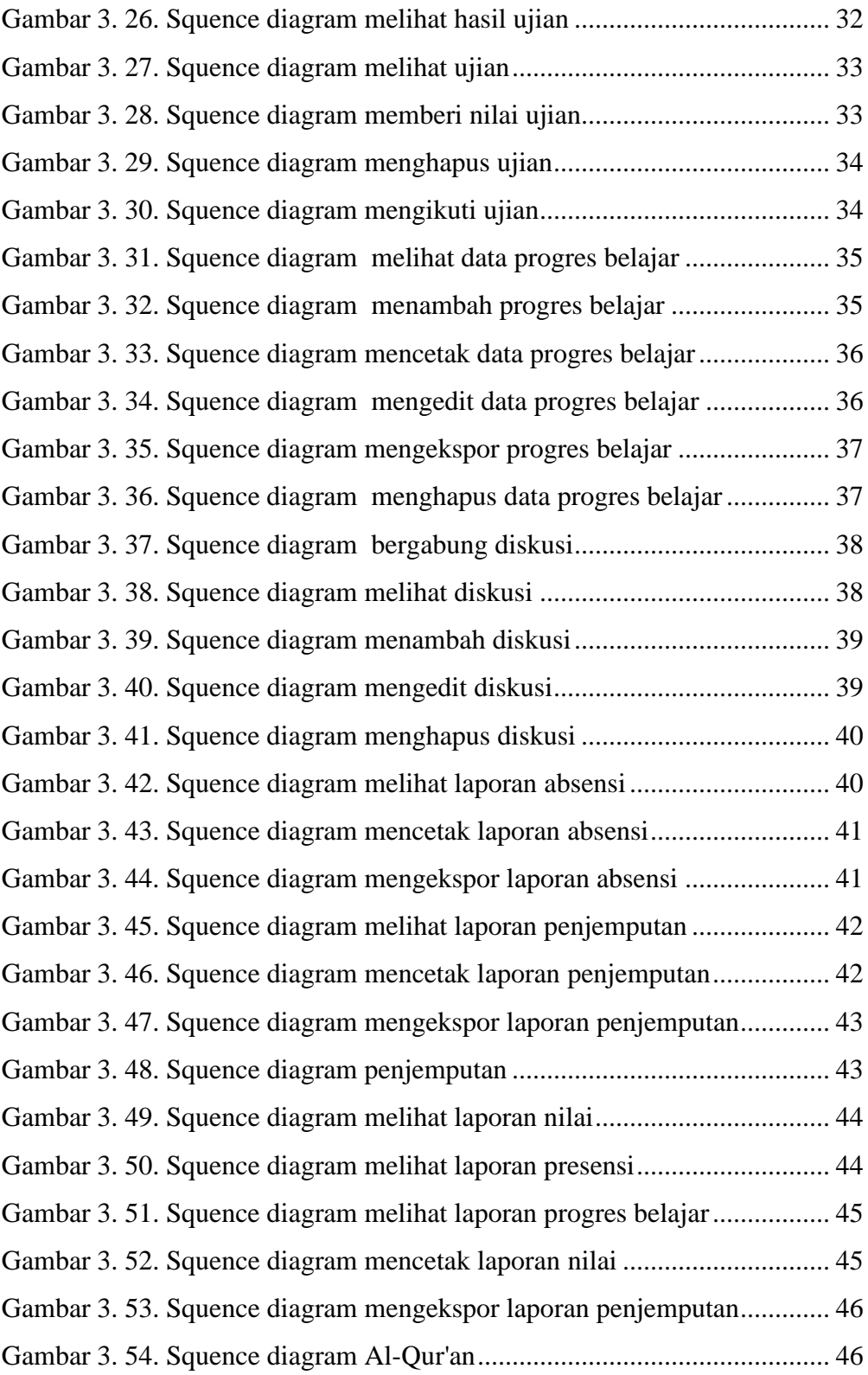

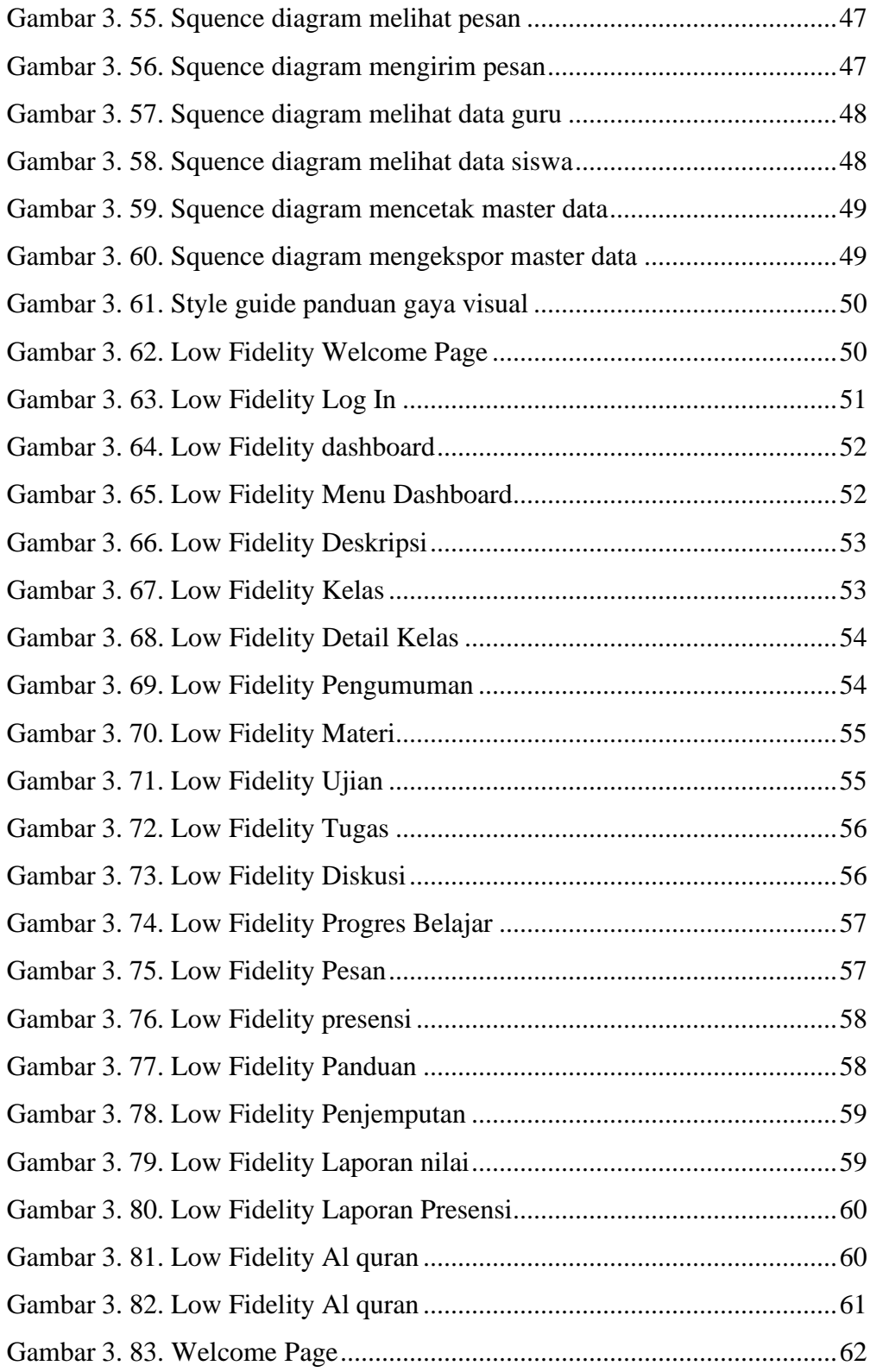

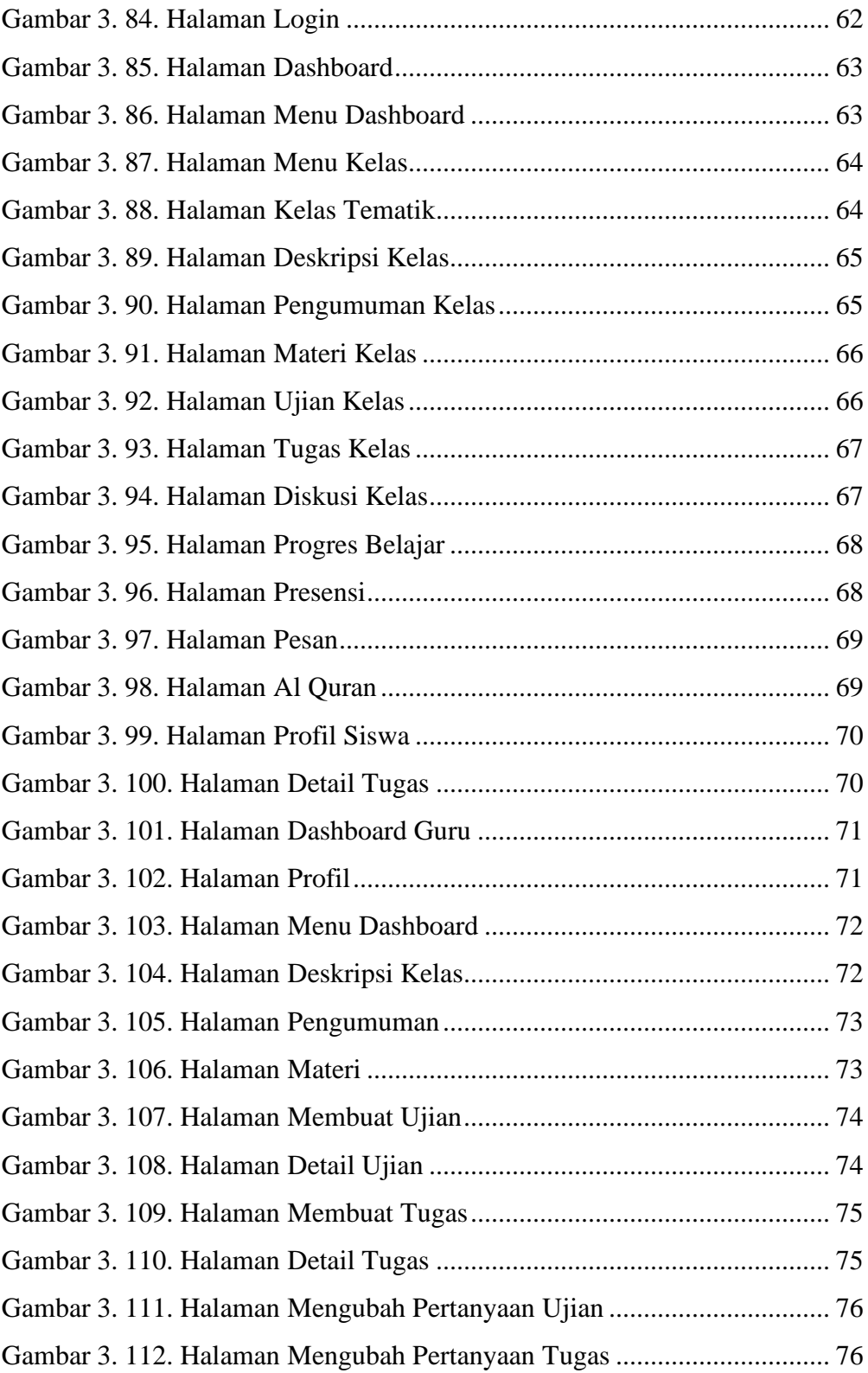

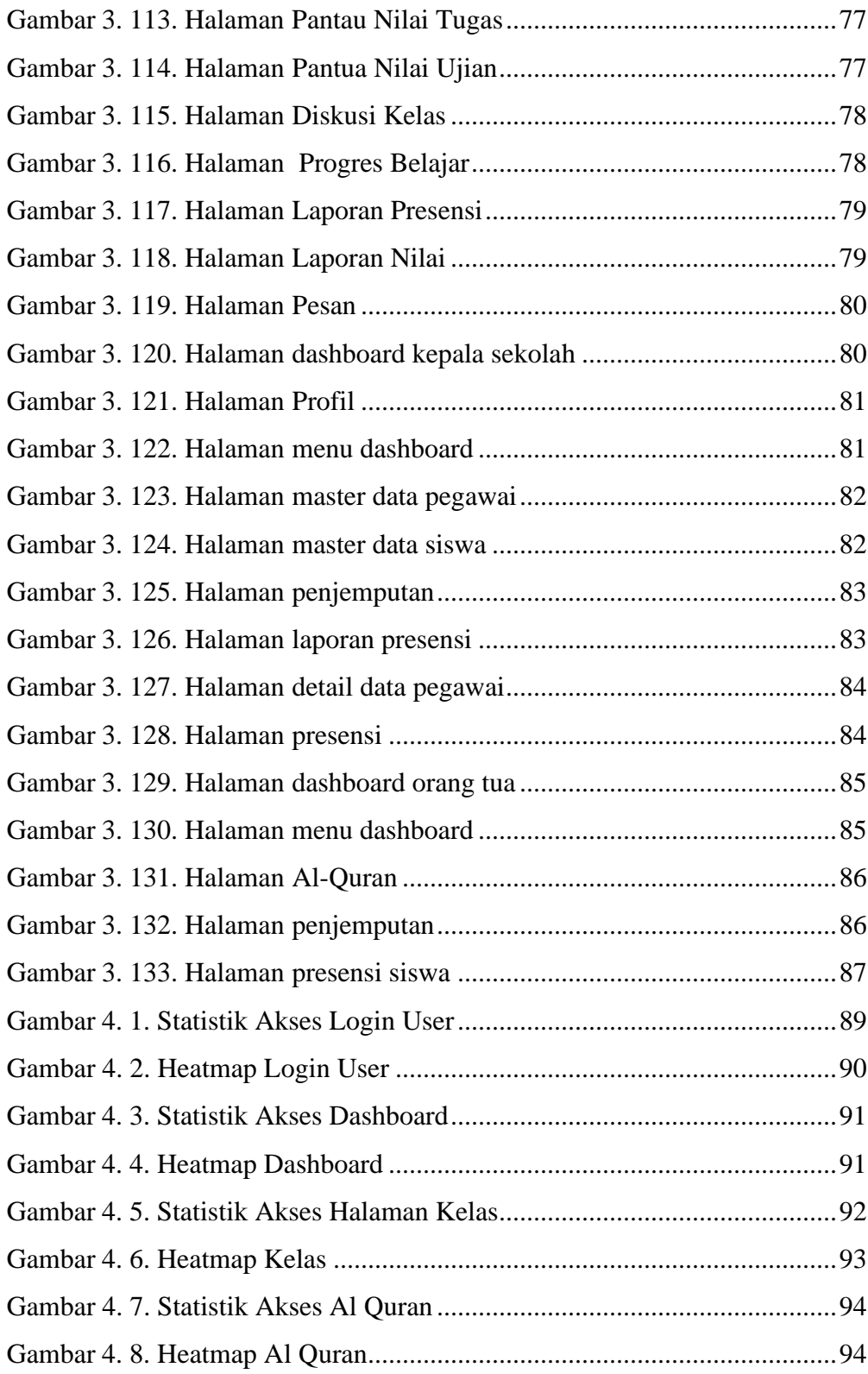

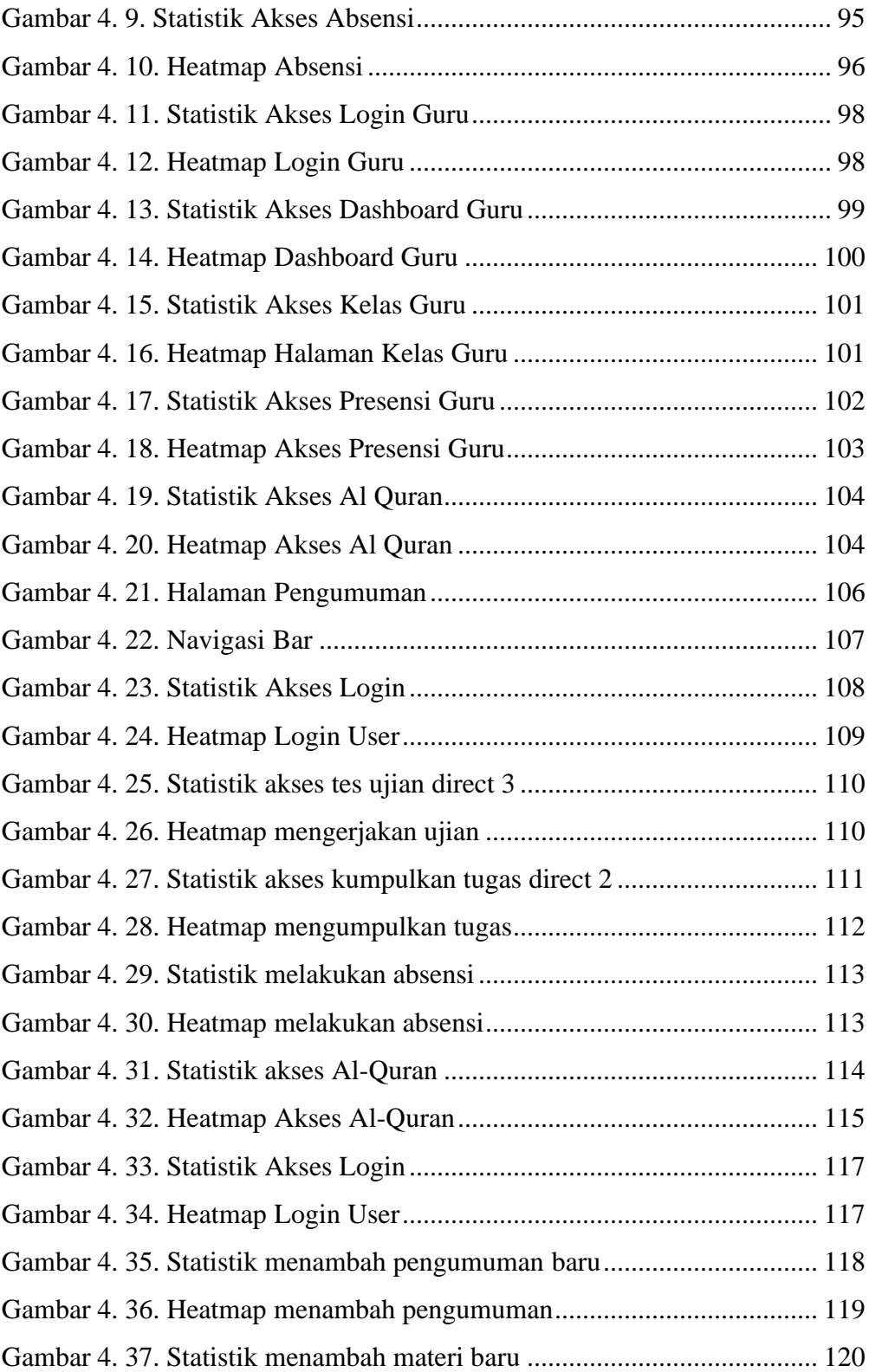

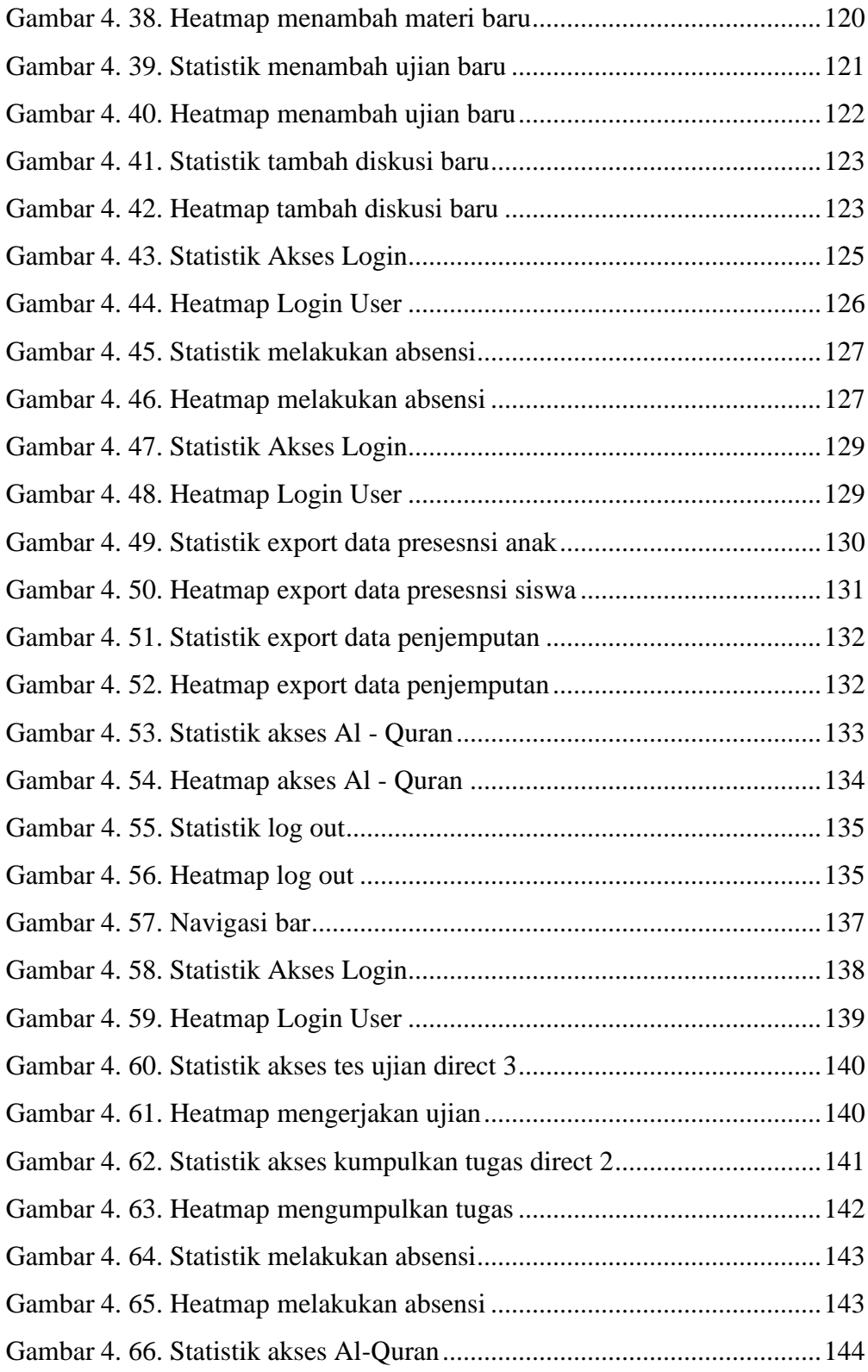

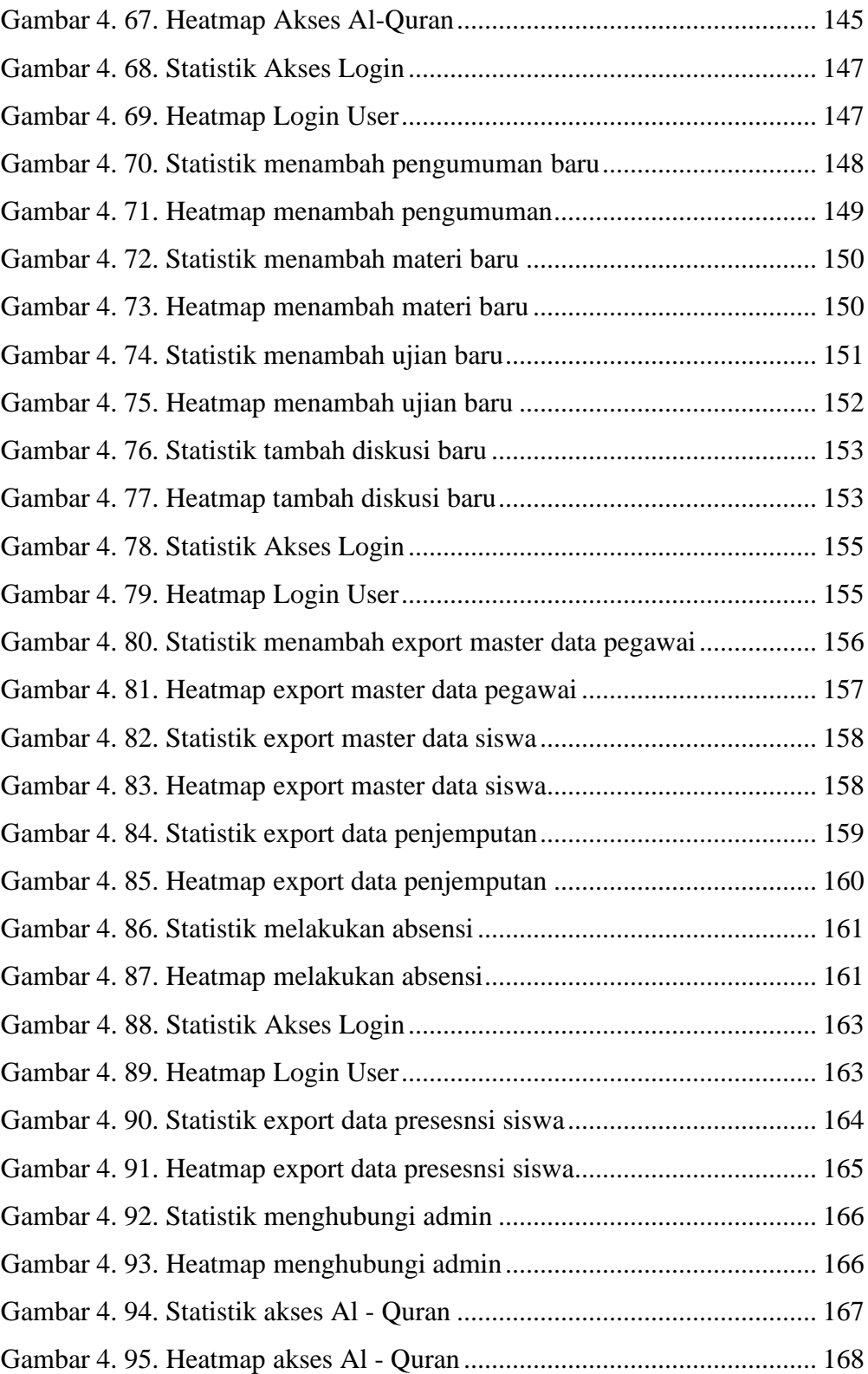

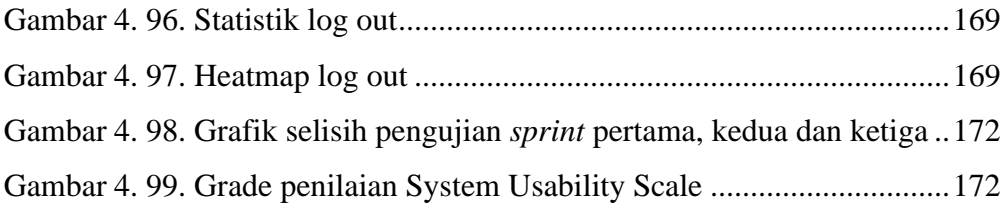

## **DAFTAR TABEL**

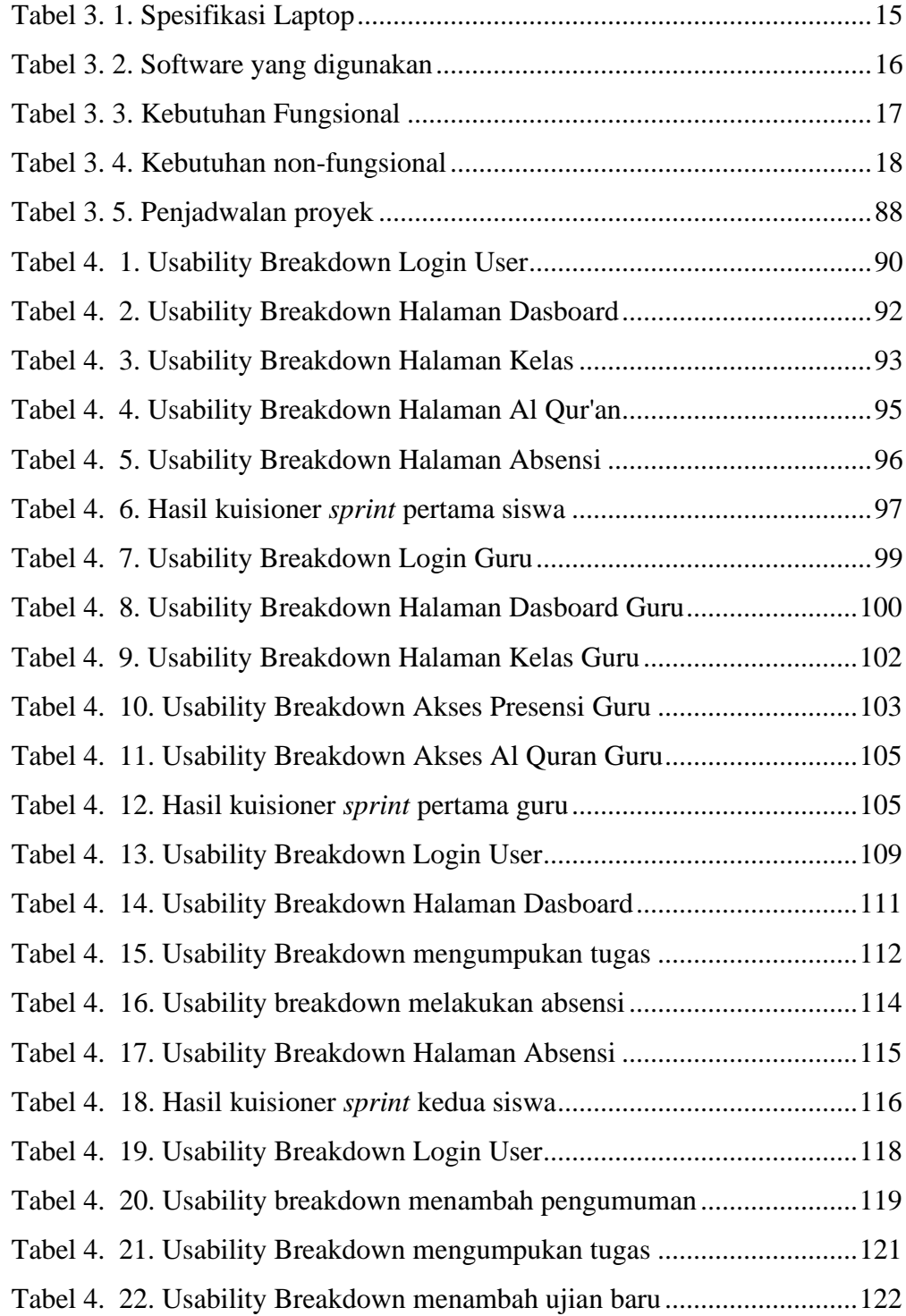

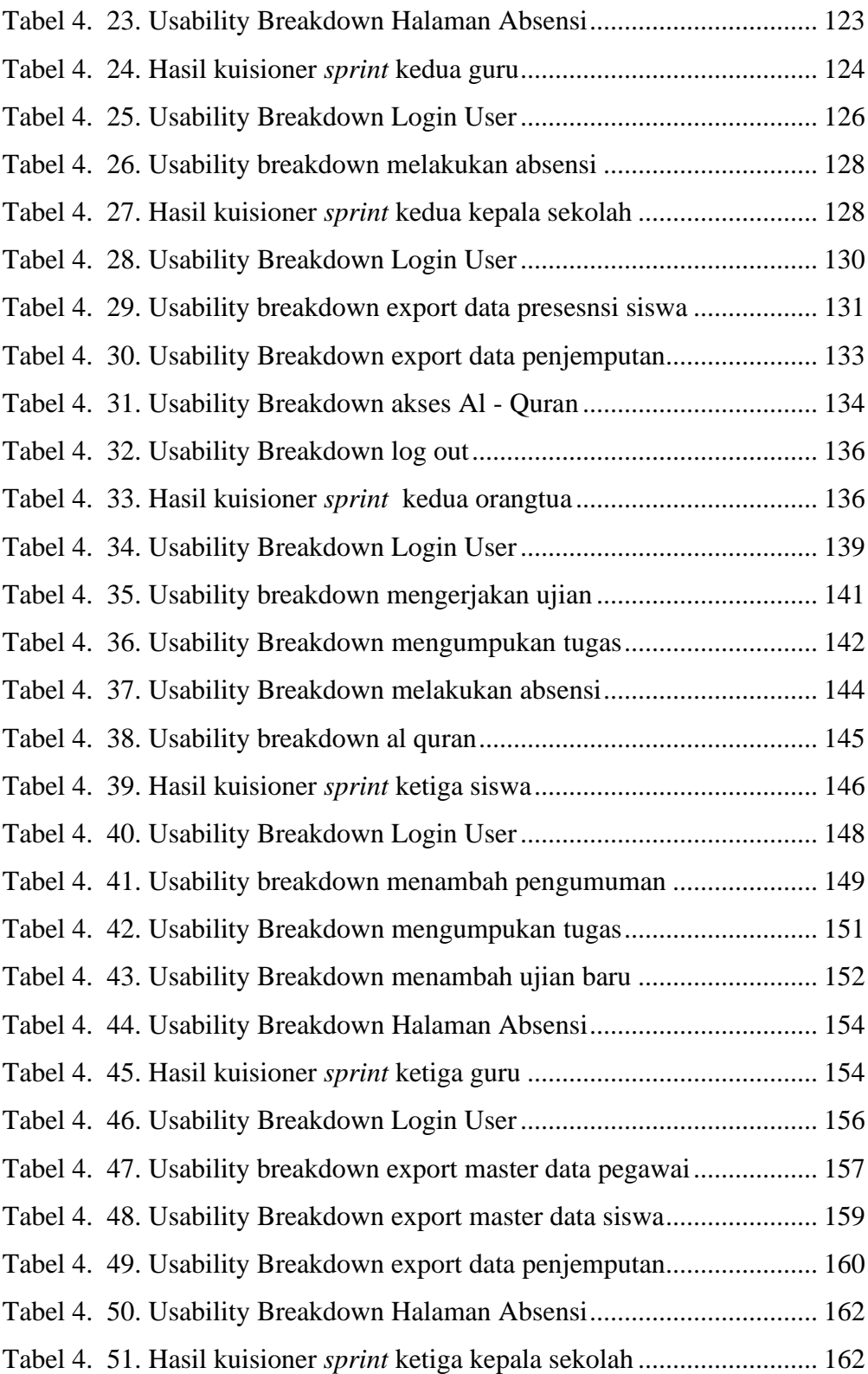

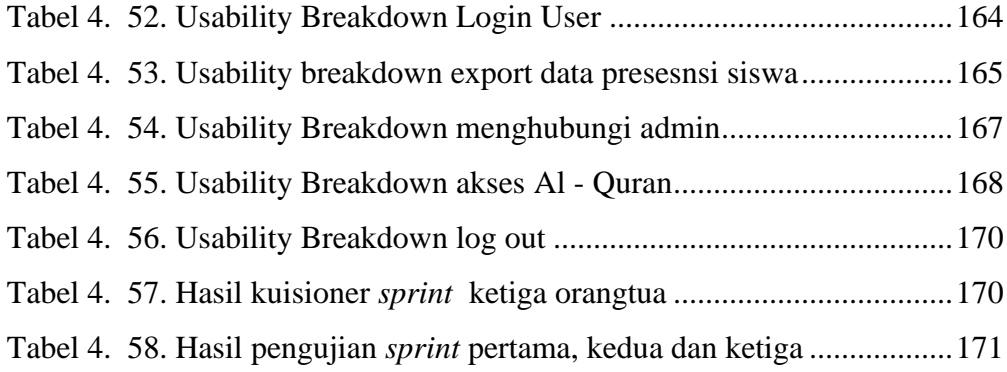